<style type="text/css"></style>

### **Remarks**

# **Command**

2014-10-25T17:43:10.792 .py --appFast 3.0 --appWVR False, False, False, False --arrayName Array004 --inttest True --subscanDuration 12.672 --appVomQual 0.66, 0.50, 0.33 --appSingleRef KEEP, KEEP, KEEP, KEEP --noIntent False --appNumSWs 1 --appSpecWidth 1920 --noVLBI False --polarization 4 --source 1337-129,3c279,1337-129,3c279,1337-129,3c279,1337-129,3c279 --numbasebands 4 --wait 20 --subscanRepeats 10 --specAveFac 1 --appFaker  $75, 2, 8$  --band 3 --appVomSPA 3 --scode Aa --appVomEff  $0.0, 1.0$  --appRDC True, True, True, True --appSWBW 0.0 --appCloneBB 4 --appHelp False --appElev False --atmCalPars 2.0,1.5 --referenceAntenna DA61 --packMode ONE PER ANT --dumpt 0.528 --integrationDuration 1.056 --appComp DA46 --appShowSS True --nchlog2 5 ASDM = uid://A002/X91837f/Xfd

### **Scan**

#### **Scan 1**

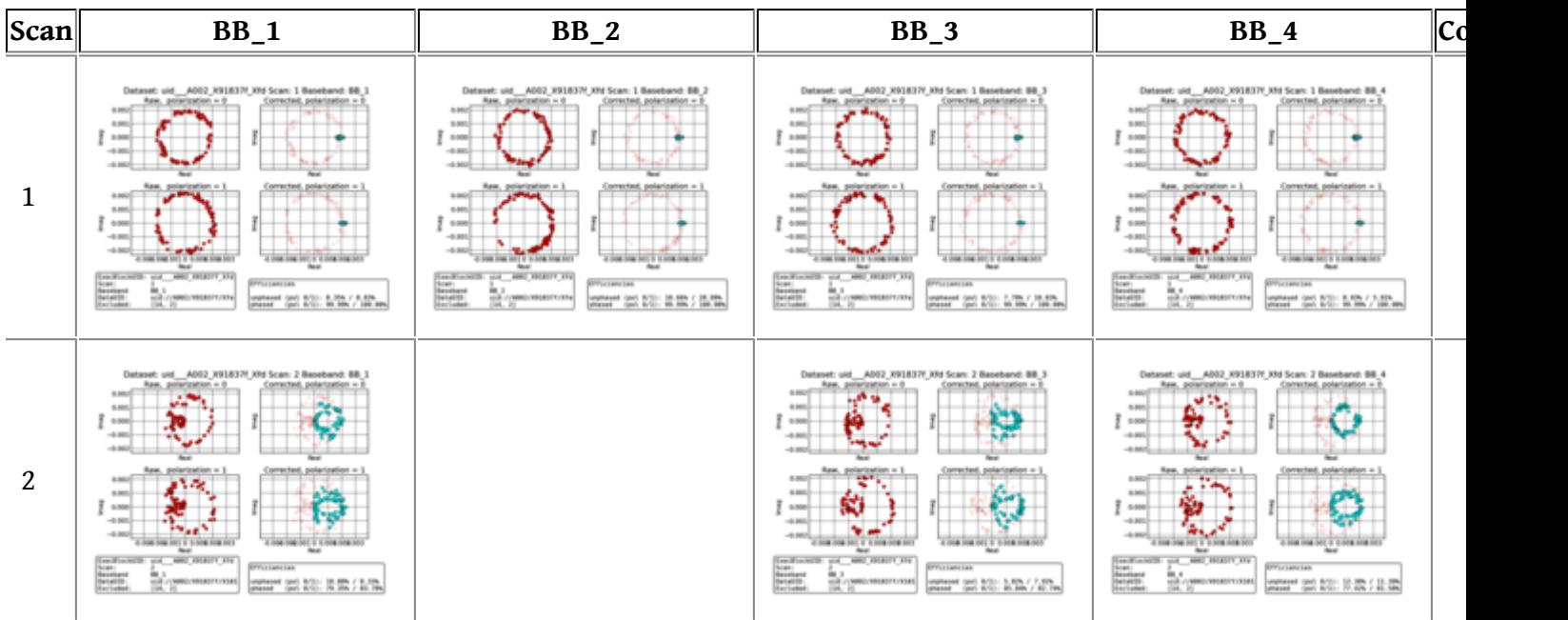

#### uid://A002/X91837f/Xfd

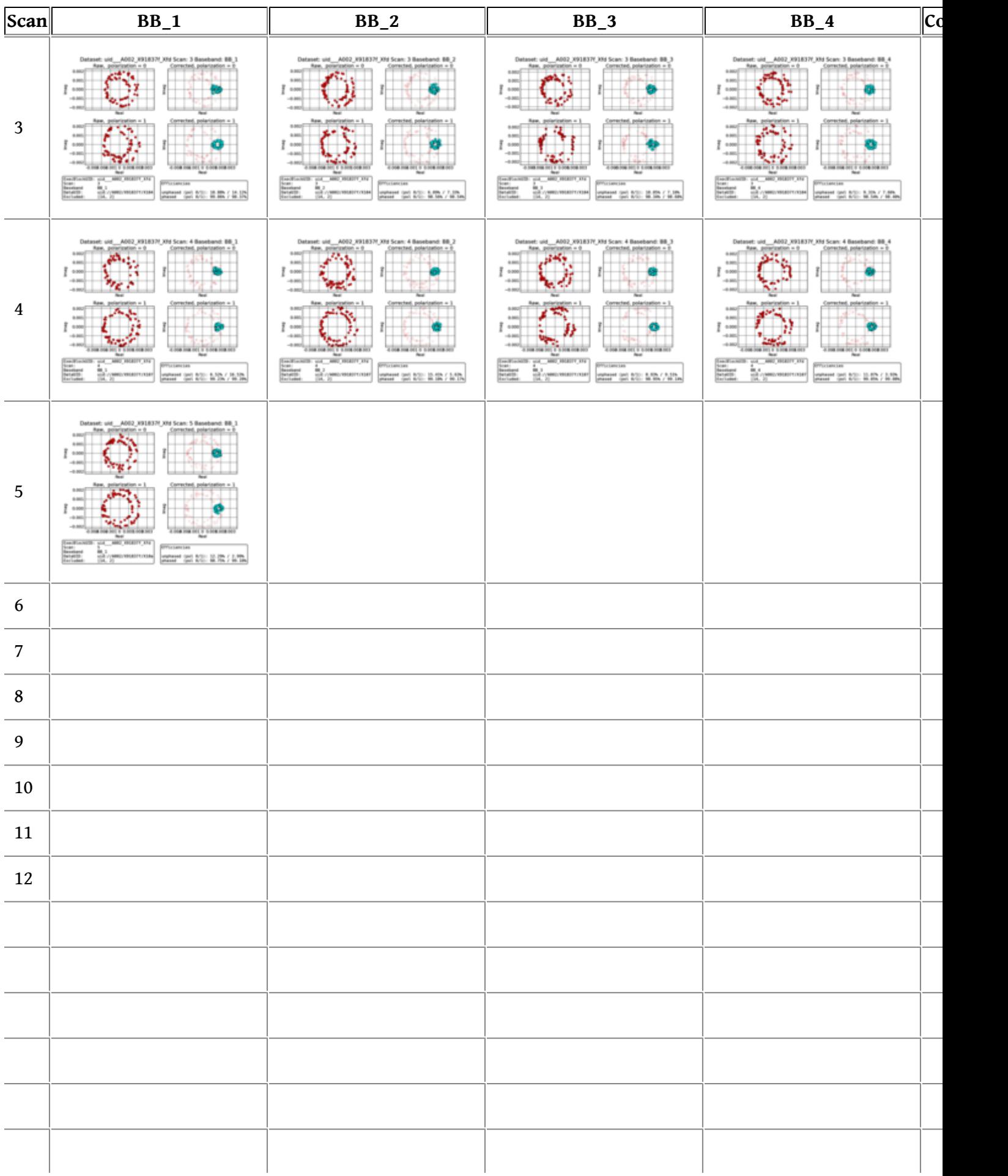

#### uid://A002/X91837f/Xfd

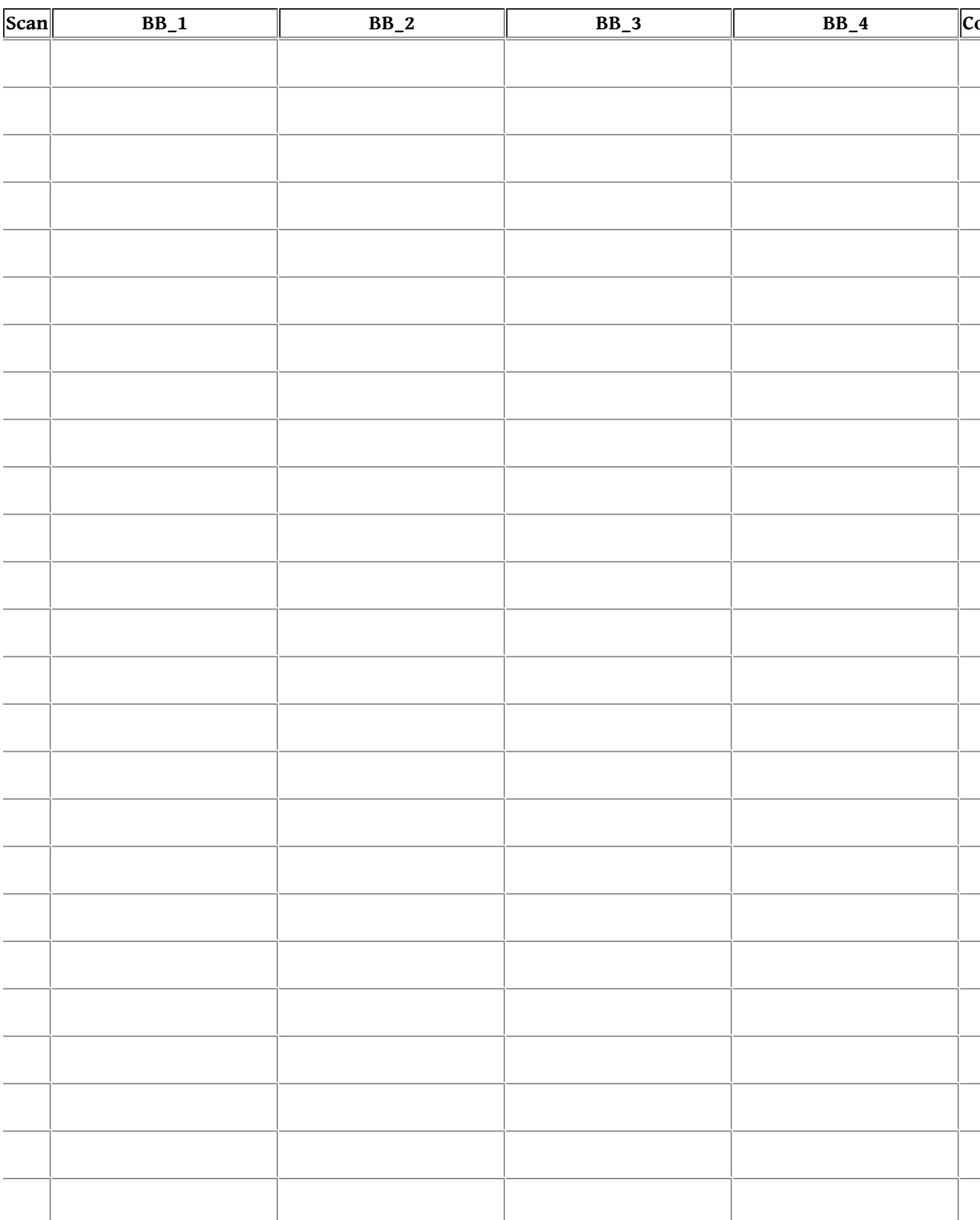

## uid://A002/X91837f/Xfd

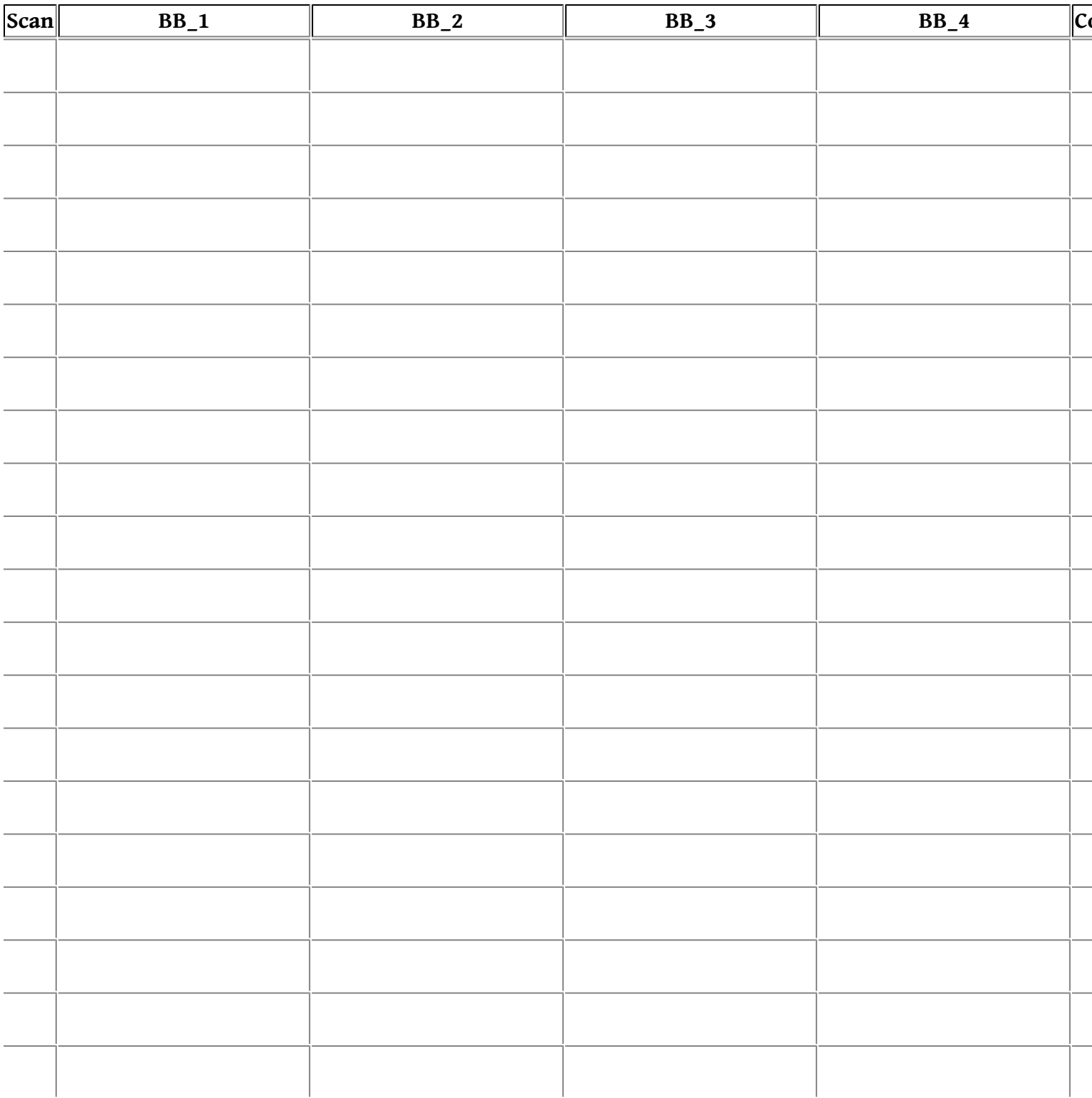